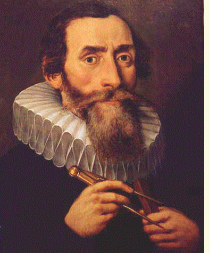

INSTITUTO<br>SUPERIOR<br>TÉCNICO

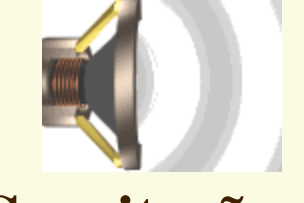

### **Aula 9: Gravitação**

- **1. Leis de Kepler**
- **2. Leis de interacção central**
- **3. Campo e potencial gravitacional**
- **4. Satélites**
- **5. Velocidades cósmicas**

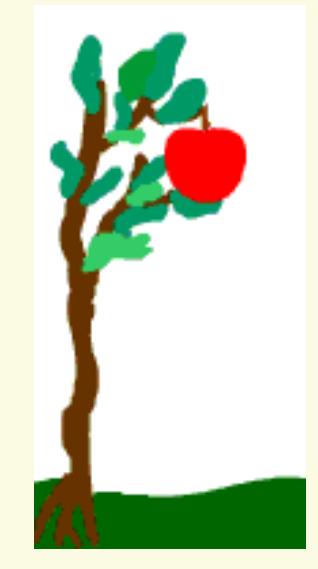

11-02-2012 MO-A9-Gravitação 1

<http://web.tagus.ist.utl.pt/~mircea.rogalski/>

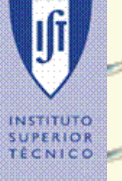

#### **[Leis de Kepler: animação](Keplers Laws.swf)**

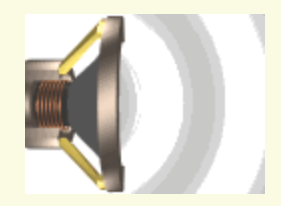

#### **1. Leis de Kepler**

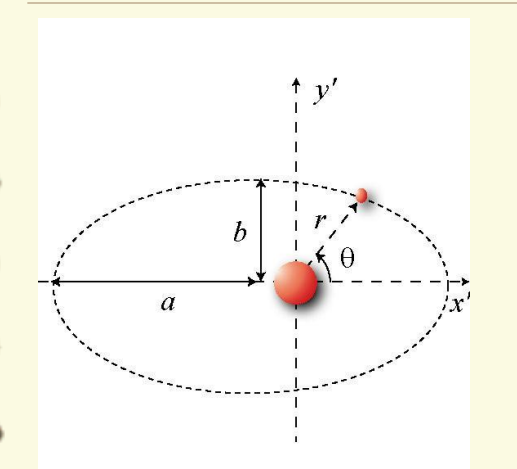

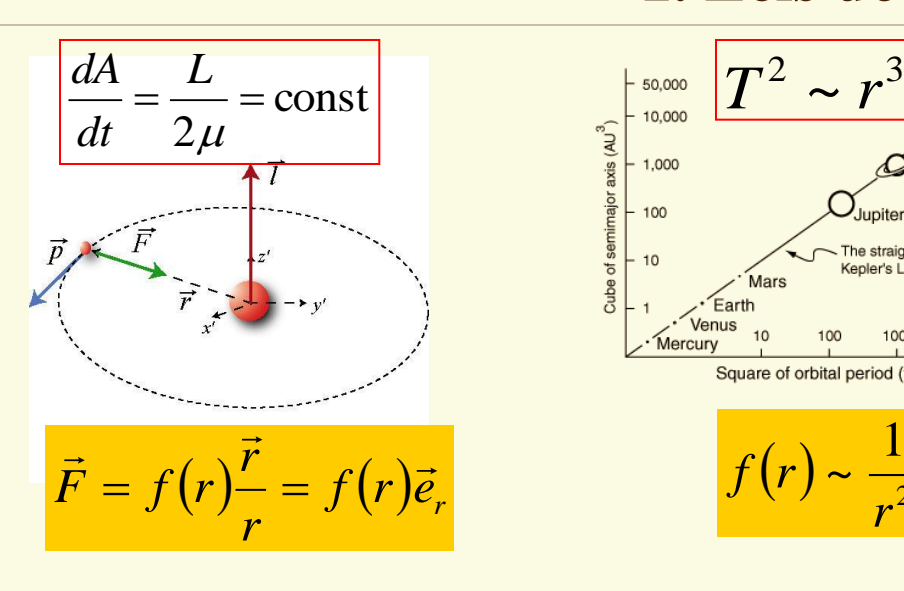

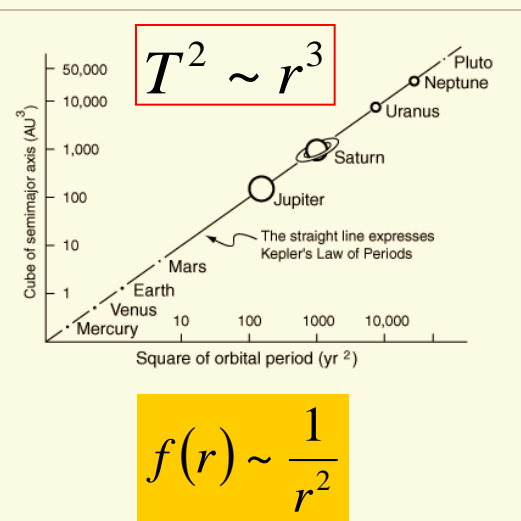

**Jf** 

INSTITUTO<br>SUPERIOR<br>TÉCNICO

# **[Carga eléctrica: simulação](travoltage/travoltage.jar) [Simulação: interacção central](InteraccaoCentral.exe)**

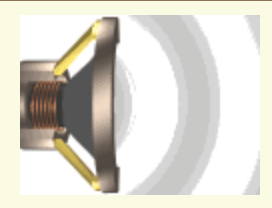

#### **2. Leis de interacção central**

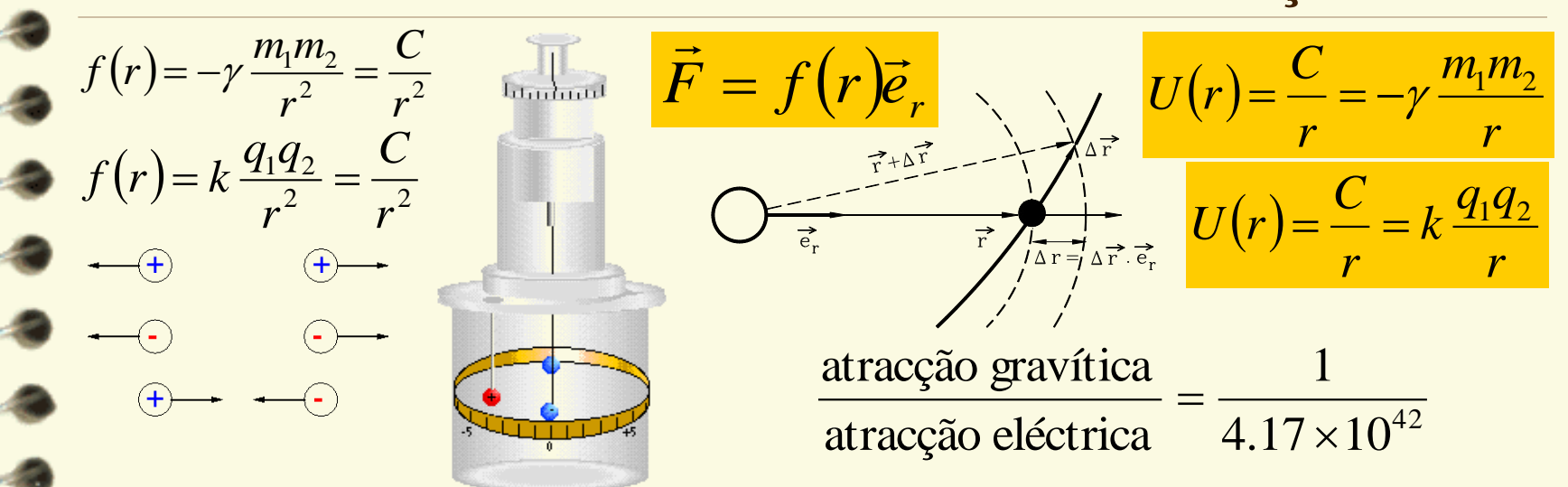

ļļf

INSTITUTO<br>SUPERIOR<br>TÉCNICO

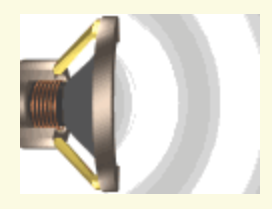

#### **3. Campo e potencial gravitacional**

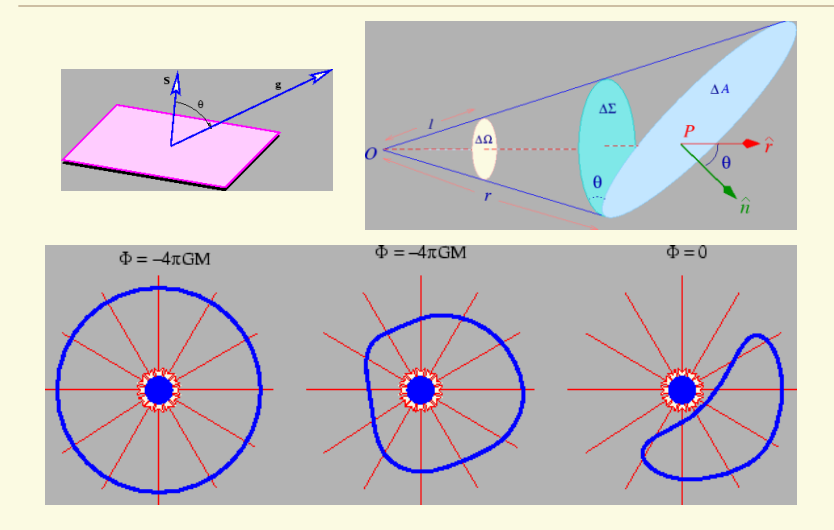

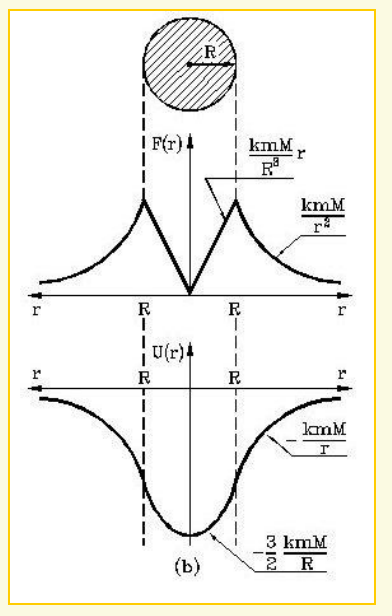

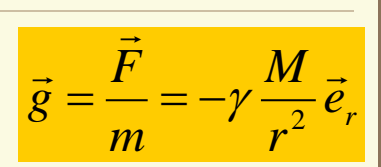

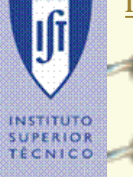

# **[Animação: o canhão de Newton](Newtons Cannon.swf) [Simulação: o canhão de Newton](NewtonMountain/newtmtn.html)**

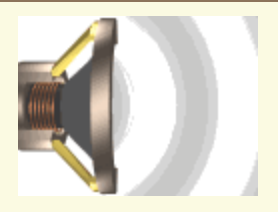

## **4. Satélites**

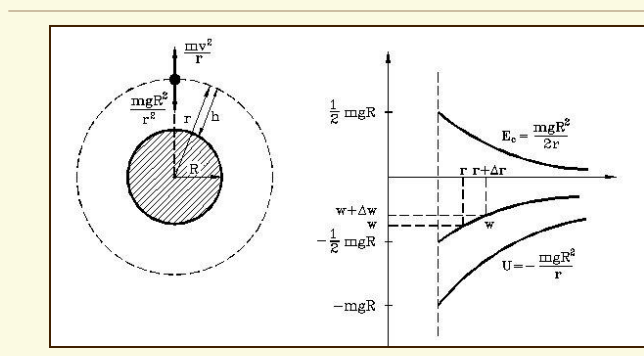

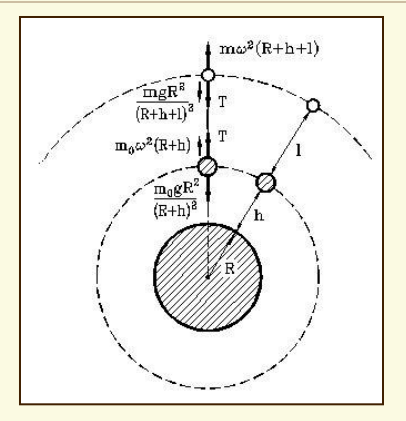

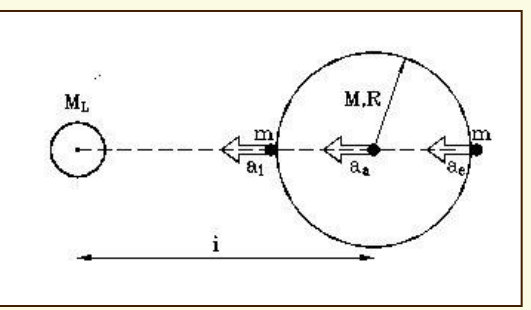

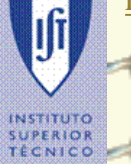

# **[Simulação: velocidades cósmicas](satellit.html)**

#### **[Simulação: órbitas de um satélite](Aorbiter/a.htm)**

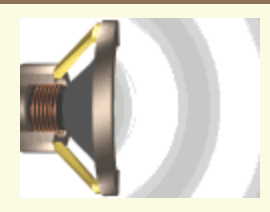

## **5. Velocidades cósmicas**

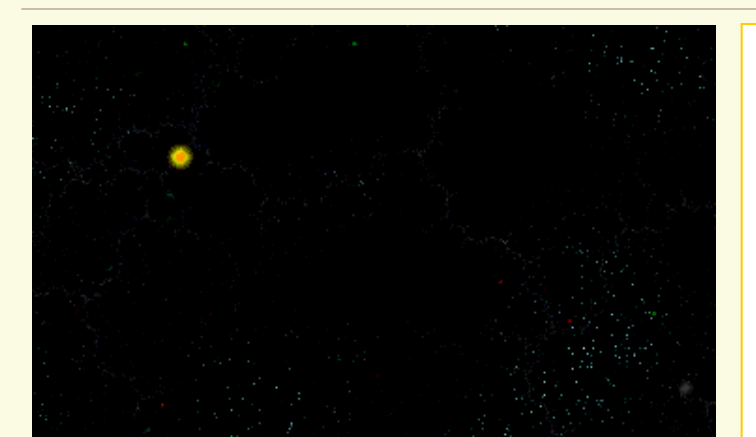

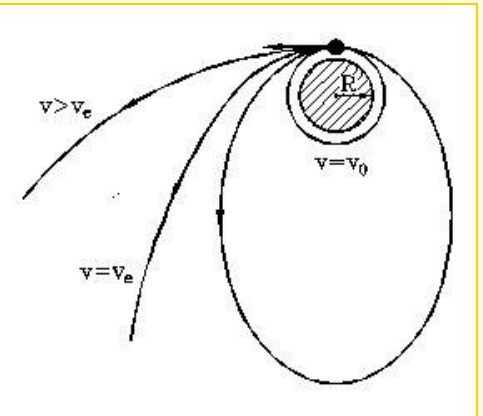

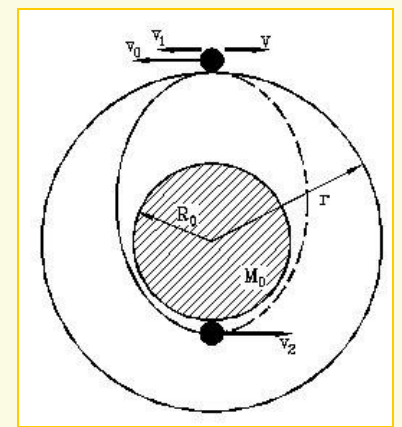